# **مکانیابی نیروگاههاي بادي با استفاده از مدلهاي تحلیل سلسله مراتب فازي و تحلیل شبکه در استان اردبیل**

دریافت مقاله92/2/4: پذیرش نهایی93/1/2:

صفحات174-194:

 <sup>1</sup> **علی عزیزي:** دانشجوي دکتري برنامهریزي و مدیریت محیطزیست، دانشکده محیطزیست، دانشگاه تهران Email: Aliazizi89@ut.ac.ir **حمیدرضا جعفري**: استاد گروه برنامهریزي و مدیریت محیطزیست، دانشکده محیطزیست، دانشگاه تهران Email:hjafari@ut.ac.ir **بهرام ملک محمدي**: استادیار گروه برنامهریزي و مدیریت محیطزیست، دانشکده محیطزیست دانشگاه تهران Email:Malekb@ut.ac.ir **فرامرز خوشاخلاق**: استادیار اقلیمشناسی، دانشکده جغرافیا، دانشگاه تهران Email: fkhosh@ut.ac.ir

**چکیده** 

**انرژي باد یکی از منابع انرژي تجدیدپذیر میباشد که استفاده از آن به دلیل عدم آلودگی محیطزیست و همچنین قیمت پایین توربینهاي بادي در مقایسه با دیگر انرژيهاي نو، در بسیاري از کشورهاي جهان رو به فزونی گذاشته است. در این راستا یافتن مکان بهینه براي استقرار تجهیزات و تأسیسات بهرهبرداري از پتانسیلهاي موجود و بالقوه ضروري است. پژوهش حاضر به مکانیابی محل مناسب جهت استقرار توربینهاي بادي در استان اردبیل با در نظر گرفتن معیارهاي موثر در این راستا می- پردازد. به این صورت که از طریق تحلیل سلسله مراتب فازي و تحلیل شبکه، وزن هر معیار و زیر معیارهاي آن محاسبه شد. نواحی داراي محدودیت براي مکانیابی نیروگاههاي بادي حذف و با استفاده از توابع تحلیلی در GIS، کل محدوده براي هر یک از معیارها پهنهبندي شد. نتایج پژوهش نشان میدهد که قسمتهاي شرقی شهرستان اردبیل در محدوده سیاسی شهر نمین میتواند به عنوان مکانی مناسب جهت بهرهگیري از انرژي باد مورد توجه قرار گیرد. همچنین مقایسه نتایج دو مدل در** 

**<sup>.</sup> نویسنده مسئول:** خیابان انقلاب، خیابان قدس، پلاك ،23 دانشکده محیط زیست، دانشگاه تهران، کدپستی: **<sup>١</sup>** 14100-6170

**اوزان به دست آمده، طبقهبندي کلاسها و صحت سنجی مدل در این تحقیق بیانگر این مطلب میباشد که روش FAHP نسبت به ANP نتایج بهتري را ارائه میدهد. کلید واژگان:** نیروگاه بادي، تحلیل سلسلهمراتب فازي، تحلیل شبکه، سیستم اطلاعات جغرافیایی، استان اردبیل

#### **مقدمه**

انرژي یکی از مهمترین موارد مورد تقاضا براي توسعه و پیشرفت فعالیتهاي انسانی است. انرژي باد یکی از منابع انرژي تجدیدپذیر میباشد که استفاده از آن به دلیل عدم آلودگی محیطزیست و همچنین قیمت پایین توربینهاي بادي در مقایسه با دیگر انرژيهاي نو، در بسیاري از کشورهاي جهان رو به فزونی گذاشته است. به طوري که بیشترین ظرفیت تولید الکتریسیته در انرژيهاي نو در اروپا در سال 2008 متعلق به انرژي بادي (43 درصد) بوده است (10 2010: ,WWEA(.

بررسی 10 ساله وزش باد در ایستگاههاي سینوپتیک کشور نشان دهنده وجود توان تولید برق بادي در بسياري از نواحي كشور به ويژه در فصل تابستان است (گندمکار، ۱۳۸۸: ۸۷). تخمین پتانسیل انرژي باد در ایران نشان میدهد که تنها در 26 منطقه از کشور میزان ظرفیت اسمی با در نظر گرفتن یک راندمان کلی ۳۳٪، در حدود ۶۵۰۰ مگاوات میباشد ضمن آنکه با برنامهریزی مناسب دستیابی به توان ۱۰ گیگاوات<sup>۱</sup> نیز امکانپذیر می<sub>ا</sub>باشد، اما مجموع ظرفیتهاي نصب شده تاکنون کمتر از 2 درصد میزان تخمین پتانسیل باد در سطح کشور است (علم الهدی، ۱۳۸۹: ۶۵). در نهایت باید به این نکته توجه نمود که با نصب یک مگاوات برق بادي در اروپا براي 15 الی 19 نفر شغل ایجاد میشود که این رقم در کشورهاي در حال توسعه تا دو برابر میرسد (اسماعیل نیا و سجادیان، :1389 168). گام اول و اساسی براي توسعهي انرژيهاي نوین، مطالعهي دقیق پتانسیلهاي مربوطه میباشد ( ,Szklo & Dutra 2008:2509). در مرحله دوم یافتن مکان بهینه براي استقرار تجهیزات و تأسیسات بهرهبرداري از پتانسیلهاي موجود و بالقوه ضرورتی اجتنابناپذیر است.

وجود فاکتورهاي متعدد در مکانیابی محل نیروگاههاي بادي، لزوم بهکارگیري سیستمی که علاوه بر دقت بالا از نظر سرعت عمل و سهولت انجام عملیات در حد بالایی قرار داشته باشد را

 $<sup>1</sup>$  - GigaWatt</sup>

ضروری میسازد. امروزه سیستمهای اطلاعات جغرافیایی (GIS) در تلفیق با مدلهای تصمیم گیری چند معیاره<sup>۲</sup> به طور گسترده قابلیت بهکارگیری در برنامهریزیهای محیطزیستی و مباحث مربوط به مکان یابی را دارا میباشند (مینائی، ۱۳۸۸: ۱۱).

در زمینه نیروگاههای بادی بنیو و همکاران (۲۰۰۷) در کشور تایلند تحت حمایت سازمانهاي مربوطه و با تلفيق و تحليل سلسله مراتبی (AHP) ٌ و GIS با در نظر گرفتن معیارهاي ارتفاع، پتانسیل باد، ناهمواريهاي سطح زمین، فاصله از روستا، نقاط زیستی، فرودگاه، مناظر طبیعی، بزرگراهها، مناطق استراتژیک، رودخانهها و کانالها، مناطق مستعد برای نصب توربینهای بزرگ را شناسایی کردند. آیدین<sup>۵</sup> و همکاران (۲۰۱۰) از تلفیق سیستم اطلاعات جغرافیایی و منطق فازي و با استفاده از معیارهاي پتانسیل باد، فاصله از شهرهاي بزرگ، رودخانه، شهرك، فرودگاه، مناطق حفاظت شده و سکونتگاه پرندهها و فاکتور آلودگی صوتی، مناطق مناسب براي نیروگاههاي بادي به منظور بهرهگیري در برنامهریزي فضایی را تعیین نمودند. همچنین سلیز<sup>۶</sup> و همکاران (۲۰۱۰) در لهستان اقدام به ارزیابی پراکنش پتانسیل باد با استفاده از سیستم اطلاعات جغرافیایی و با در نظر گرفتن سه معیار اقتصادي، اکولوژیکی و فنی نمودند. ایشان با در نظر گرفتن عواملی چون ارتفاع، مناطق شهري، پهنههاي آبی، مناطق جنگلی، مناطق حفاظت شده، شیب، راههاي ارتباطی، شبکه انتقال نیرو مناطق، پهنههاي مناسب براي سرمایهگذاري در زمینه احداث نیروگاههاي بادي را مشخص نمودند.

صلاحی (1385) به یافتن بهترین مکان جهت ساخت نیروگاه بادي در استان اردبیل مبادرت نمود. ایشان با توجه به اینکه ایستگاه اردبیل بیشترین فراوانی و سرعت باد را در استان داشته، پژوهش خود را معطوف به این ایستگاه نموده و تنها با لحاظ پارامتر باد مناطق مناسب در سطح شهرستان را براي این منظور معرفی نمودند. تقی لو (1390) جهت ارزیابی پتانسیل نیروي باد براي احداث توربینهاي بادي در استان زنجان از سیستمهاي تصمیمگیري چند معیاره (روش شاخص همپوشانی، روش فرایند تحلیل سلسله مراتبی، روش فرایند تحلیل سلسلهمراتبی فازی، روش تاپسیز $^{\prime}$  تاپسیز - فازی $^{\prime}$  استفاده نمود. با بهکارگیری معیارهای

<sup>&</sup>lt;sup>1</sup> - Geographical Information System (GIS)<sup>2</sup> - Multi-Criteria Decision Making

<sup>&</sup>lt;sup>3</sup> - Bennui<br>
<sup>4</sup> - Analytical Hierarchy Process<br>
<sup>5</sup> - Aydin<br>
<sup>6</sup> - Sliz

 $7$  - Topsis

<sup>8</sup> - Topsis-Fuzzy

سرعت باد، کاربري اراضی، توپوگرافی، شیب زمین، آبوهوا، بارندگی، پوشش گیاهی، فاصله از شهر، فاصله از روستاها، دسترس به راهها و خطوط ریل، فاصله از رودخانهها و دریاچهها، فاصله از خطوط گسل و جنس زمین مناطق مناسب براي احداث نیروگاههاي بادي را تعیین نمود. عبدي و همکاران (1390) در پژوهش خود به امکانسنجی احداث نیروگاه بادي 10 مگاواتی در مراوهتپه استان گلستان از لحاظ فنی و اقتصادي پرداختند. نتایج پژوهش ایشان نشان میدهد که در صورتی که روند مطالعات امکانسنجی قبل از احداث نیروگاههاي بادي از طریق میکروسایتینگ<sup>۱</sup> به صورت صحیح انجام پذیرد بیشتر مشکلات کنونی در رابطه با مرحله احداث نیروگاه بادي مرتفع میگردد.

بررسی تحقیقات گذشته نشان میدهد، در زمینه پتانسیل سنجی باد جهت بهرهبرداري از آن در کشور، پژوهشهاي زیادي صورت گرفته است، لیکن در زمینه مکانیابی نیروگاه بادي، استفاده از روشهاي تصمیمگیري چند معیاره، منطق فازي و سیستم اطلاعات جغرافیایی مورد توجه قرار نگرفته است. از بین این روشهاي تصمیمگیري چند معیاره، فرایند تحلیل سلسلهمراتبی یکی از روشهایی است که بیشتر مورد توجه قرار گرفته است (زبردست، ۱۳۸۹: 80)؛ اما وجود دو عامل در این مدل باعث شده تا براي برطرف سازي آنها در این تحقیق از دو مدل توسعه یافتهتر استفاده شود. وجود عدم قطعیت در فرایند مقایسه و تعیین اهمیت نسبی گزینهها، اولین نقطه ضعفی است که این مدل از خود نشان میدهد. دومین ایرادي که مدل تحلیل سلسله مراتبی از خود نشان میدهد عدم برقراري ارتباط بین سلسله مراتب تصمیمگیري است. این امر نیز به مانند ایراد اولی نتایج این مدل را از حیث نزدیکی به دنیاي واقعی دچار ضعف میسازد. همین امر را میتوان دلیل ارائه مدل دیگر ساعتی با عنوان مدل تحلیل شبکه <sup>۱</sup> عنوان نمود. این فرایند، نظریه جدیدی است که در آن ساختار شبکهای، جانشین ساختار سلسله مراتبی شده است. این ویژگی سبب میشود که به صورت نظامند، وابستگیها و بازخوردهای بین معیارها و زیر معیارها بررسی شوند (سعیدی و نجفی، ۱۳۸۹: 312). فرض اصلی در AHP بر روي عملکرد مستقل گروههاي بالایی سلسله مراتبی از همهي قسمتهاي پاييني آن و از معيارهاي هر سطح و طبقه بنا نهاده شده است ,Chung et al (636 2004: ,Dyson & 22 .2005: این فرض ممکن است در برخی موارد صادق نباشد و در چنین شرایطی نتیجه روش AHP ممکن است موجب برعکس شدن رتبهها شود. به همین دلیل در سالهاي اخیر استفاده از ANP به جاي AHP در اغلب زمینهها افزایش پیدا کرده

 $<sup>1</sup>$  - Micrositing</sup>

<sup>&</sup>lt;sup>2</sup>- Analytic Network Process (ANP)

است (زبردست، ۱۳۸۹: ۷۹). در پژوهش حاضر با در نظر گرفتن مهمترین معیارهای تأثیرگذار و در دسترس، با استفاده از روشهاي تصمیمگیري چند معیاره و منطق فازي به تعیین مکانهاي مناسب جهت استقرار توربینهاي بادي در استان اردبیل پرداخته شد. از مدل تحلیل شبکه و سلسله مراتبی فازی<sup>٬</sup> به دلیل مزیتهای این مدلها نسبت به مدل سلسله مراتبی استفاده شده و نتایج حاصل از مدلهاي به کار رفته باهم مقایسه و ارزیابی شده است.

# **مواد و روشها**

#### **معرفی محدوده مورد مطالعه**

استان اردبیل (شکل 1) در شمال غربی فلات ایران با مساحتی بالغ بر 17953 کیلومترمربع که تقریباً %1/09 از کل مساحت کشور را در برمیگیرد در مختصات جغرافیایی 37 درجه و 45 دقیقه تا 39 درجه و 42 دقیقه عرض شمالی و 47 درجه و 3 دقیقه و 48 درجه و 55 دقیقه طول شرقی از نصفالنهار گرینویچ واقع شده است. ناهمواريهاي استان اردبیل که حدود دو سوم نواحی کوهستانی آذربایجان را شامل میشود. از نقطهنظر تأثیرگذاري بر وزش بادهاي محلی فوقالعاده حائز اهمیت میباشند. ناهمواريها با ایجاد اختلاف ارتفاع و به تبع آن اختلاف فشار هوا در فصول مختلف سال و به خصوص در فصل گرم سال، شرایط را براي وزش بادهاي محلی فراهم میآورد.

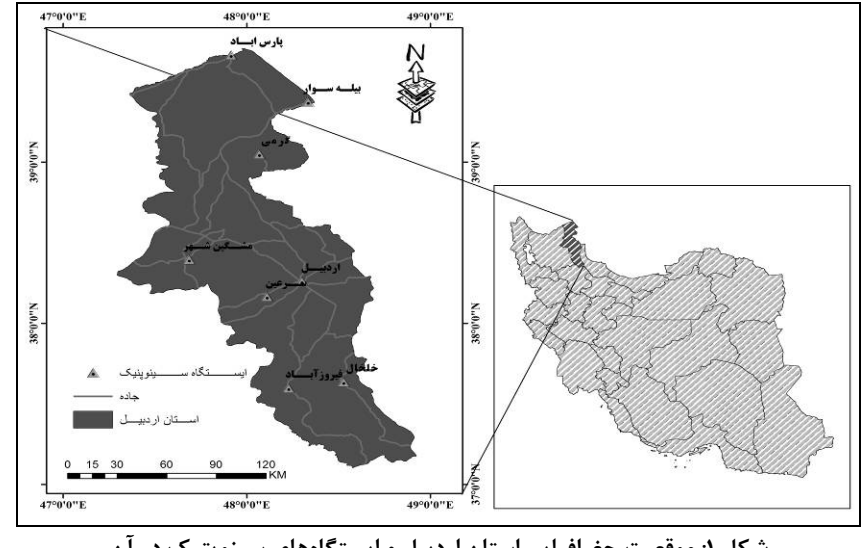

**شکل :1 موقعیت جغرافیایی استان اردبیل و ایستگاههاي سینوپتیک در آن**

 $\frac{1}{1}$ <sup>1</sup>- Fuzzy Analytic Hierarchy Process (FAHP)

#### **روش تحقیق**

پردازش و تحلیل دادهها در این پژوهش با توجه به معیارهاي سهگانه اقتصادي، فنی و محیطی صورت گرفته است. پس از آمادهسازي و تهیه لایههاي اطلاعاتی بر اساس روندنما (شکل 2)، از روش FAHP و ANP براي تعیین وزن کلاسهاي هر لایه و وزن نهایی معیارها استفاده گردید. در روشهاي مذکور ابتدا با استفاده از نظر کارشناسان و متخصصین مقایسه زوجی هرکدام از معیارها و زیر معیارها مشخص شده و به نرمافزار MATLAB براي FAHP و decisions Supper براي ANP وارد گردید. سپس وزن هر یک از معیارهاي سهگانه و زیر معیارهاي آن از نرمافزارهاي مذکور استخراج شد. در گام بعد وزنهاي به دست آمده از دو مدل مذکور در محیط GIS در هر یک از لایهها ضرب شده و همراه با آن تلفیق لایهها با استفاده از رویهم اندازي موزون صورت گرفت. سپس نقشه نهایی به صورت رستري حاصل گردید. نقشه نهایی در لایه محدودیت ضرب شده و مناطق داراي محدودیت از کل نقشه حذف گردید. در پایان نقشه نهایی حاصل از دو روش فوق نرمال شده و به 5 کلاس از کاملاً نامناسب تا کاملاً مناسب تقسیم شد و مناطق مناسب براي استقرار تعیین گردید. در ادامه سایر جزئیات، ابزار و روش مورد استفاده معرفی میشوند.

**معیارهاي انتخابی براي تحلیل تناسب اراضی جهت استقرار نیروگاههاي بادي** 

در مکانیابی نیروگاه بادي معیارهاي متعددي را میتوان دخالت داد. معمولاً هر چقدر عوامل بیشتري در مدل دخالت کنند، خروجی دقیقتري خواهند داشت؛ اما با توجه به عدم دسترسی به کلیه اطلاعات دخیل در بحث مکانیابی این مراکز در ناحیه مورد مطالعه، سعی شده است که مؤثرترین و ضروريترین عوامل فنی، اقتصادي و محیطی در نظر گرفته شوند. در این تحقیق از نظرات گروه کارشناسان خبره متشکل از برنامهریزان شهري و روستایی، کارشناسان توسعه انرژيهاي نو، متخصصین حوزه محیطزیست و متخصصین GIS استفاده گردید. بر اساس نظرات گروه کارشناسان خبره، مطالعات کتابخانهاي، نتایج حاصل از پرسشنامه، منابع علمی در این زمینه و اطلاعات موجود و در دسترس، عوامل زیر (جدول 1) به عنوان مهمترین معیارهاي تعیین پهنههاي مناسب جهت استقرار نیروگاههاي بادي انتخاب شدند.

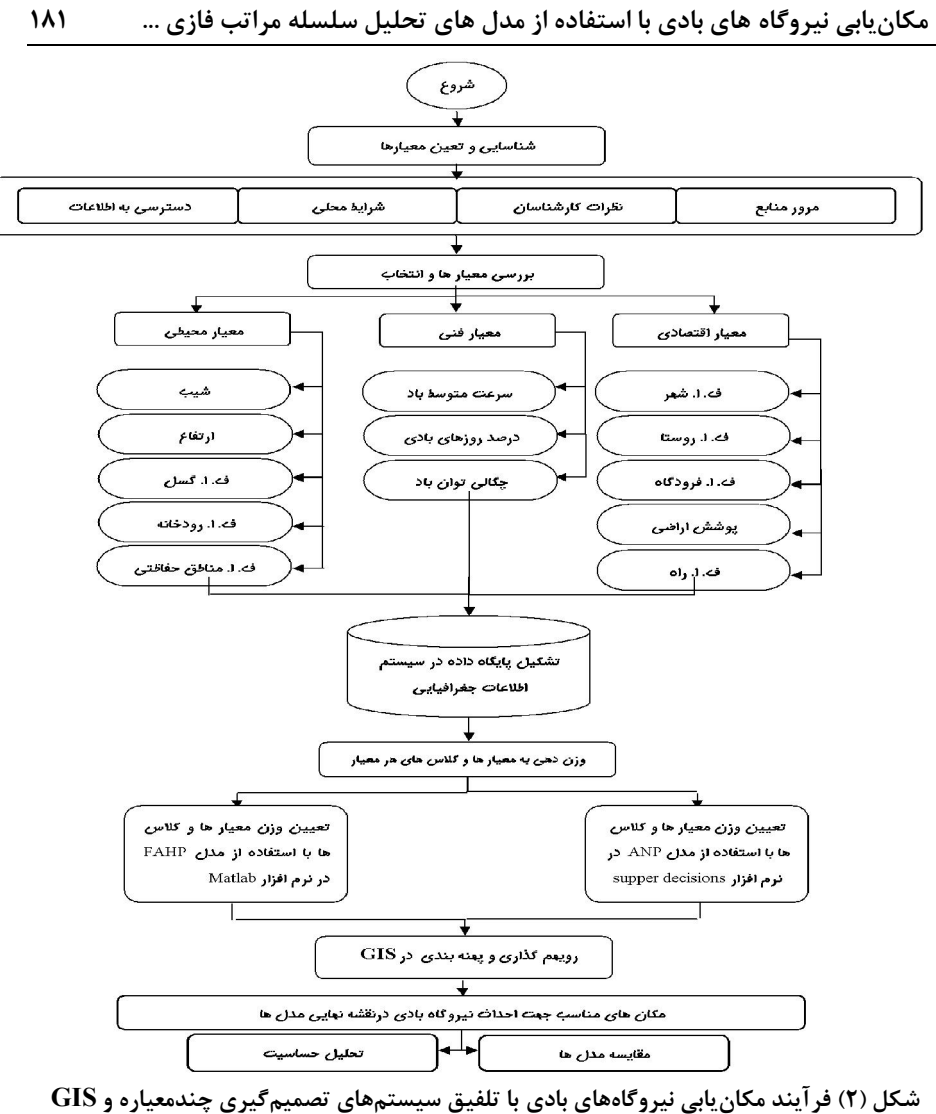

**جدول (1) معیارهاي مورد استفاده در مکانیابی نیروگاههاي بادي** 

| معيارهاي محيطى           | معیارهای فنی   | معيارهاى اقتصادى                  |
|--------------------------|----------------|-----------------------------------|
| فاصله از مناطق چهارگانه  | سرعت متوسط باد | كاربرى اراضى                      |
| فاصله از گسل             | چگالی توان باد | فاصله از شهر                      |
| ا, تفاع                  | پیوستگی باد    | فاصله از روستا                    |
| شيب                      |                | فاصله از فرودگاه                  |
| فاصله از رودخانههای اصلی |                | فاصله از شبكه راههاى ارتباطى اصلى |

مأخذ: نگارندگان

#### **روش پتانسیلیابی بادي**

براي به دست آوردن متوسط سرعت باد از آمار خام سازمان هواشناسی کشور از رابطه شماره 1 استفاده شد. پس از به دست آوردن متوسط سرعت باد از طریق درونیابی دادههاي ایستگاههاي سینوپتیک استان (هشت ایستگاه)، لایه پتانسیل باد تهیه شد. به دلیل اینکه اندازهگیري سرعت باد در ایستگاههاي سینوپتیک در ارتفاع 10 متري سطح زمین انجام میشود براي نصب توربینهاي بادي بایستی فاکتورهاي منتسب به باد را در ارتفاع هدف تخمین زد. در این پژوهش با توجه به اینکه توربینهاي ساخت داخل داراي ارتفاع متوسط 40 متر بوده و یک نمونه از آن در استان و در شهر سرعین نصب شده است، ویژگیهاي باد در ارتفاع 40 متري محاسبه و تخمین زده شد. براي تهیه سرعت باد در ارتفاع 40 متري از رابطه 2 استفاده شد.

 $n \xrightarrow{L_1=1}$  .  $n \xrightarrow{L_2=1}$  .  $n \xrightarrow{L_3=1}$  .  $n \xrightarrow{L_4=1}$  .  $n \xrightarrow{L_5=1}$  .  $n \xrightarrow{L_6=1}$  .  $n \xrightarrow{L_7=1}$  .  $n \xrightarrow{L_8=1}$  .  $n \xrightarrow{L_8=1}$  .  $n \xrightarrow{L_8=1}$  .  $n \xrightarrow{L_8=1}$  .  $n \xrightarrow{L_8=1}$  .  $n \xrightarrow{L_8=1}$  .  $n \xrightarrow{L_8=1}$ که در این رابطه  $\overline{\mathbf{v}}$  متوسط سرعت باد، n تعداد دادهها،  $\overline{\mathbf{F}}$  فراوانی سرعت باد و  $\overline{\mathbf{v}}$  مرکز طبقه میباشد.  $\overline{\mathbf{v}}$  $/H \lambda a$ 

$$
\frac{1}{V_{r}} = \left(\frac{1}{H_{r}}\right)^{\alpha}
$$

که در این رابطه V سرعت باد در ارتفاع H) مورد نظر) و Vr سرعت باد در ارتفاع Hr) مبنا)، a ضریب زبري زمین میباشد براي به دست آوردن چگالی توان (انرژي) باد از تجزیه و تحلیل دادههاي خام سازمان هواشناسی بهره برده شد. پس از جمعآوري و طبقهبندي دادههاي مربوط به ایستگاههاي سینوپتیک استان چگالی توان باد با استفاده از رابطه 3 محاسبه گردید. این دادهها نیز به همراه دادههاي درصد روزهاي باد با استفاده از GIS تبدیل به لایه رستري شدند.  $P = \frac{1}{2} \rho A \sum_{i=1}^{n} P(V_i) \cdot Vi^3 / 100$  رابطه :3  $\rm A$  که در آن P چگالی توان باد،  $\rm P(Vi)$  احتمال مرکز ،  $\rm Vi^3$  مکعب سرعت طبقه، p چگالی هوا،  $\rm P$ واحد سطح میباشد.

# **فرایند تحلیل شبکهاي (ANP (**

فرایند تحلیل شبکه یکی دیگر از فنون تصمیمگیري چند معیاره است که شباهت زیادي به روش AHP داشته و یا به عبارتی بهتر شکل گسترش یافته فرایند تحلیل سلسله مراتبی میباشد. برای پیادهسازی این مدل و دستیابی به اوزان معیارها از نرمافزار Supper decisions استفاده میشود. مراحل پیادهسازي این مدل را میتوان در 6 گام خلاصه نمود-1: پایهریزي

مدل و ساختار مسئله، ۲- ماتریس مقایسات زوجی و برآورد وزن نسبی، ۳ - تشکیل سوپر ماتریس اولیه، ۴- تشکیل سوپر ماتریس وزنی (جدول ۲)، ۵- محاسبه بردار وزنی عمومی و ۶ - محاسبه وزن نهایی معیارها

|              |                 |                                                   |              |               | . <i>.</i>                                            |                                                                  |                                                     |              |                                                          |
|--------------|-----------------|---------------------------------------------------|--------------|---------------|-------------------------------------------------------|------------------------------------------------------------------|-----------------------------------------------------|--------------|----------------------------------------------------------|
|              |                 |                                                   |              | معیارهای فنی  |                                                       |                                                                  |                                                     | معیارهای فنی |                                                          |
| خوشه         | معيار           | ف.ا.<br>فرودگاه                                   | ف.ا.<br>جاده | ف.ا.<br>روستا | ف.ا. شهر                                              | پوشش<br>اراضى                                                    | پیوستگی باد                                         | چگالی باد    | سرعت باد                                                 |
|              | ف.ا.<br>فرودگاه | $\bullet$                                         | $\bullet$    | $\bullet$     | $\bullet$                                             | $\bullet$                                                        | $\bullet$                                           | $\bullet$    | $\cdot$ , $\wedge$ $\uparrow$ $\circ$ $\circ$ $\uparrow$ |
|              | ف.ا.<br>حاده    | $\bullet$                                         | $\bullet$    | $\bullet$     | $\bullet$                                             | $\cdots$ ۴۷۱                                                     | $\bullet$                                           | $\bullet$    | $\cdots \Delta \cdot \Delta f$                           |
| معيارهاي فنى | ف.ا.<br>روستا   | $\cdot$ , $\cdot$ $\epsilon$ $\tau$ $\tau$ $\tau$ | $\bullet$    | $\bullet$     | $\bullet$                                             | $\cdots$ ۳۳۵۵                                                    | $\cdot$ , $\cdot$ $\epsilon$ $\tau$ $\tau$ $\gamma$ | $\bullet$    | .                                                        |
|              | ف.ا. شهر        | ٠,١٨۶٩٨۵                                          | $\bullet$    | $\bullet$     | $\bullet$                                             | $\cdot$ , $\cdot$ $\vee$ $\vee$ $\circ$                          | .115525                                             | $\bullet$    | $\cdots \Delta$ 91)                                      |
|              | پوشش<br>اراضى   | $\bullet$                                         | $\lambda$    | .790V         | $\cdot$ , $\uparrow$ $\uparrow$ $\uparrow$ $\uparrow$ | $\cdot$ , $\cdot$ $\epsilon$ $\setminus$ $\setminus$ $\setminus$ | $\cdot$ , $\cdot$ $\epsilon$ $\tau$ $\tau$ $\gamma$ | .75971       | $\cdot$ , $\cdot$ ۳۱۹۲                                   |
|              | پيوستگى<br>ىاد  | $\bullet$                                         | $\bullet$    | $\bullet$     | $\bullet$ .                                           | $\cdots$ 9777                                                    | $\bullet$                                           | $\bullet$    | $\cdot$ , $\cdot$ 9 $\vee$ $\cdot$ 1 $\varphi$           |
| معيارهاى فنى | چگالی<br>باد    | $.1$ ۴۸۴                                          | $\bullet$    | .7799         | $\cdot$ , $\gamma$                                    | .15199                                                           | .151f                                               | $\bullet$    | .119519                                                  |
|              | سرعت<br>باد     | $.$ , $55075$                                     | $\bullet$    | .5590         | .790Y                                                 | .70551                                                           | $.$ , $55076$                                       | .097970      | .77.77                                                   |

**جدول (2) نمونه خروجی ماتریس موزون از نرمافزار decisions Supper** 

# **فرایند تحلیل سلسله مراتبی فازي (FAHP (**

مفهوم فازي بودن در روش AHP، به صورت غیرمستقیم و بدون استفاده از مجموعههاي فازي مورد توجه قرار گرفته است. در واقع در این روش با استفاده از عبارتهاي زبانی، مفهوم فازي بودن در تعیین ماتریسهاي مقایسه زوجی دخالت داده میشود (مطیعی لنگرودي و همکاران، :1391 133). در میان روشهایی که مفهوم فازي را در مدل تحلیل سلسله مراتبی اعمال نمودهاند میتوان به روش ارائه شده توسط باکلی اشاره نمود. روش AHP فازي ارائه شده توسط باکلی ب شکل تعمیم یافتهای از روش AHP کلاسیک میباشد. در این روش برای مقایسه زوجی گزینهها از اعداد فازي و براي به دست آوردن وزنها و ارجحیتها از روش

 $<sup>1</sup>$  - Buckley</sup>

میانگینگیري هندسی استفاده میگردد. چرا که این روش به سادگی به حالت فازي قابل تعمیم میباشد؛ و همچنین جواب یگانهاي براي ماتریس مقایسات زوجی تعیین مینماید. در این روش شخص تصمیمگیرنده میتواند مقایسات زوجی المانهاي هر سطح را در قالب اعداد فازي ذوزنقهاي بیان نماید (عطایی، :1389 103). الگوریتم روش باکلی را میتوان در قالب چهار گام زیر بیان نمود. گام اول- در این گام ماتریسهاي مقایسات زوجی توسط شخص تصمیم گیرنده مشخص میگردد. المانهاي این ماتریسها، اعداد فازي ذوزنقهاي خواهند بود. چنانچه ارجحیت المان i  $\mathrm{i}$  ام بر المان j ام , ا با  $\mathrm{a_{ij}} = (\mathrm{a_{ij}}, \mathrm{b_{ij}}, \mathrm{b_{ij}}, \mathrm{d_{ij}})$  ام بر المان j ام بر المان j ام بر المان ام به صورت زیر خواهد بود.  $\tilde{a}_{ji}=\left(\!\frac{1}{d_{ii}},\!\frac{1}{c_{ii}},\!\frac{1}{b_{ii}},\!\frac{1}{a_{ii}}\!\right)$ رابطه3- در صورتی که j =  $\tilde{a}_{ij} = (1,1,1,1)$  باشد،  $i = j$  خواهد بود. گام دوم- در این گام، وزنهای فازی  $(\widetilde{W}_{i})$  محاسبه میگردد. برای این کار ابتدا میانگین هندسی هر سطر از ماتریسهاي مقایسات زوجی با استفاده از رابطه زیر تعیین میشود.  $f$ ابطه $\lambda$  $\tilde{Z}_i = (\tilde{a}_{i1}, \tilde{a}_{i1}, \ldots, \tilde{a}_{in})^{1/n}$ سپس وزن فازي، از رابطه زیر به دست میآید.  $\widetilde{W}_i = \widetilde{Z}_i \cdot \left( \widetilde{Z}_1 \oplus \, \widetilde{Z}_2 \oplus \, \ldots \, \oplus \, \widetilde{Z}_n \right)^{-1}$  $\Delta$ -مابطه $\lambda$ عملگرهاي ضرب و جمع در روابط فوق، عملگرهاي فازي میباشند. در ادامه به جزئیات نحوه محاسبه  $\widetilde{\mathbf{a}}$  ها اشاره میشود. فرض کنید مرز (کران) چپ و راست مجموعه فازی  $\widetilde{\mathbf{w}}_i$  به ترتیب به صورت روابط زیر تعریف گردد.  $f_i(a) = \left[ \prod_{i=1}^n ((b_{ij} - a_{ij})a + a_{ij}) \right]^{\frac{1}{n}}$ ,  $a \in [0,1]$  $6-4$  $g_i(a) = \left[ \prod_{i=1}^{n} ((c_{ij} - d_{ij})a + b_{ij}) \right]^{1/n}, \quad a \in [0,1]$ رابطه7-

همچنین رابطه $\lim_{i=1}^n a_i = \sum_{i=1}^m a_i = \sum_{j=1}^m a_j$  و رابطه $\lim_{\lambda\to 0} a_j = \lim_{j\to\infty} a_j$  و مورت مشابه  $\lim_{\lambda\to 0} a_j$ و ci و di و d را نیز میتوانیم تعریف نماییم. بدین ترتیب وزن فازی،  $\widetilde{W}_i$  از رابطه زیر به  $\rm c$ i ،b دست میآید.  $\widetilde{W}_i = \left(\frac{a_i}{d}, \frac{b_i}{c}, \frac{c_i}{b}, \frac{d_i}{a}\right)$ رابطه10-  $\alpha$  =  $\sqrt{2}$ 

به طوري که تابع عضویت به صورت زیر تعریف میشود.

$$
\mu_{\mathcal{W}_i}(X) = \begin{cases}\n0 & \text{if } x \leq (a_i / d) \text{ or } x \geq (d_i / a) \\
1 & \text{if } (b_i / c) \leq x \leq (c_i / b) \\
a \in [0,1] & \text{if } (a_i / d) \leq x \leq (d_i / c) \\
a \in [0,1] & \text{if } (c_i / b) \leq x \leq (d_i / a)\n\end{cases}
$$

زمانی که  $\kappa \leq (b_i \, / \, c)$  باشد، x از رابطه زیر محاسبه میشود. رابطه12  $x = f_i(a)/g(a)$ همچنین زمانی که  $\kappa \leq (c_i/b) \leq x \leq (c_i/a)$  باشد، x از رابطه زیر تعیین می $\lambda$ دد. رابطه13  $x = g_i(a)/f(a)$ به طوري که  $f(a) = \sum_{i=1}^m f_i(a)$ رابطه14  $g(a) = \sum_{i=1}^{m} g_i(a)$ رابطه15- به طریق مشابه، گام دوم براي تمام مقادیر i و j تکرار و تمام ارجحیتهاي فازي، rij ها محاسبه میشود. گام سوم- در این گام با ترکیب ارجحیتها و وزنهاي به دست آمده در گام قبل، مقادیر مطلوبیت فازی،  $\widetilde{\mathtt{U}}_{\mathrm{i}}$  با استفاده از رابطه زیر محاسبه میگردد.  $\boldsymbol{\mathsf{U}}_i = \sum^n_{i=1} \boldsymbol{\mathsf{W}}_j \ \tilde{\mathsf{r}}_{ij}$ رابطه16- به طوري که براي عملگرهاي ضرب و جمع فازي در رابطه فوق از روابطی که قبلاً در این بخش تعریف کردیم، استفاده میکنیم.

گام چهارم- عملیات دیفازي سازي اوزان فازي: در این پژوهش از روش مرکز سطح براي عملیات فازي زدایی استفاده گردید. در این روش که رایجترین روش کمیت فازي به کمیت کلاسیک میباشد از رابطه زیر براي محاسبه \*Z استفاده میشود.

$$
z^* = \frac{\int \mu_{\tilde{c}}(z).z dz}{\int \mu_{\tilde{c}}(z) dz}
$$

#### **مباحث و یافتهها**

در راستاي دستیابی به هدف مورد نظر، بعد از تهیه لایههاي اطلاعاتی اقدام به شناسایی نواحی داراي محدودیت شد. نواحی داراي محدودیت به نواحی گفته میشود که به دلایلی ازجمله ویژگی فیزیکی و یا بر اثر یک سري قوانین و معیارها براي اجراي پروژه و فعالیت مورد نظر مناسب نبوده و یا داراي منع قانونی است. براي تولید نقشه محدودیت معمولاً از منطق بولین استفاده میشود. بدین صورت که به پیکسلهاي تشکیل دهنده نواحی داراي محدودیت ارزش صفر (0) و سایر پیکسلهاي نقشه منطقه مورد مطالعه ارزش عددي یک (1) داده میشود. در نهایت نقشهاي تولید میشود که داراي ارزش صفر و یک خواهد بود. این نقشه در خروجی نهایی ضرب شده و مناطق داراي محدودیت از خروجی نهایی کسر میشود. در پژوهش حاضر بعد از بررسی و آنالیز منطقه و مطالعه منابع و استانداردها، لایههاي مندرج در جدول 3 به عنوان مناطق داراي محدودیت در نظر گرفته شده و در انتها از نقشه خروجی حذف گردیدند(شکل 3).

| حدود داري محدوديت براي مكان يابي        | لايه نقشه             |
|-----------------------------------------|-----------------------|
| مناطق با فاصله كمتر از ۵۰۰ متر          | خطوط ارتباطي اصلى     |
| مناطق با فاصله كمتر از ۴۰۰ متر          | رودخانهها             |
| محدوده تحت مديريت سازمان حفاظت محيطزيست | مناطق چهار گانه       |
| مناطق با فاصله كمتر از ۲۰۰۰ متر         | لايه فاصله از شهر     |
| مناطق با فاصله كمتر از ۵۰۰ متر          | لايه فاصله از روستا   |
| مناطق با فاصله كمتر از ٣٠٠٠ متر         | لايه فاصله از فرودگاه |

**جدول (3) حدود معیار جهت حذف مناطق داراي محدودیت** 

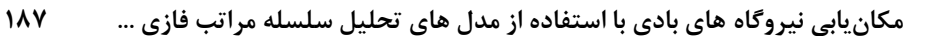

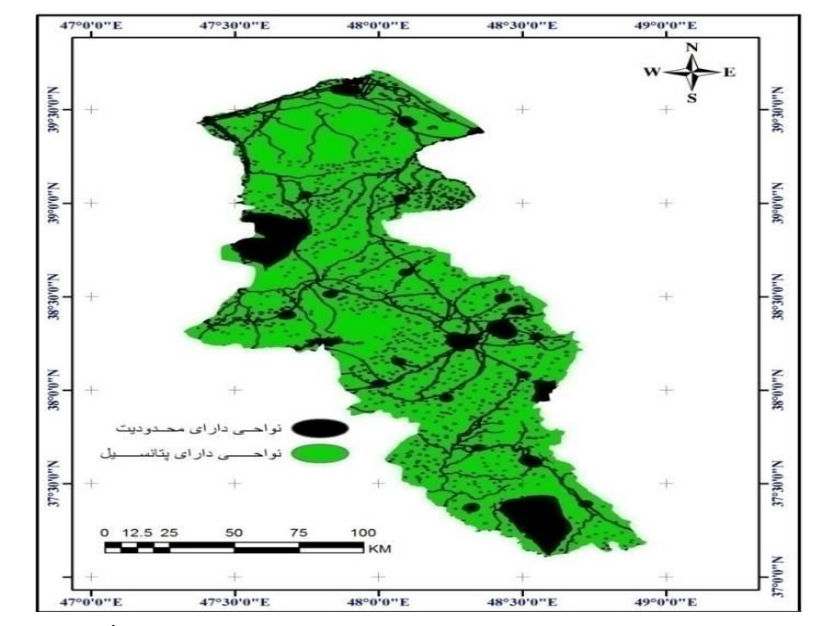

**شکل (3) نواحی داراي محدودیت مکانیابی نیروگاههاي بادي در استان اردبیل** مأخذ: نگارندگان

در ادامه فرایند با اعمال روش ارائه شده در بخش قبل بر روي مجموعه اطلاعات گردآوري شده براي استان اردبیل و تشکیل لایههاي اطلاعاتی مورد نیاز، اطلاعات ورودي و خروجی به دو مدل ANP و FAHP مورد پردازش قرار گرفت. جدولهای ۴ و ۵، به ترتیب اوزان نهایی مستخرج از مدل تحلیل شبکه و تحلیل سلسله مراتبی فازي را نشان میدهد. لازم به ذکر است که به دلیل فراوانی جداول وزن کلاسهاي هر معیار از نمایش جداول مقایسه زوجی همه این معیارها خودداري به عمل آمده و تنها اوزان نهایی نمایش داده شد.

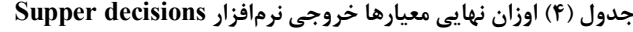

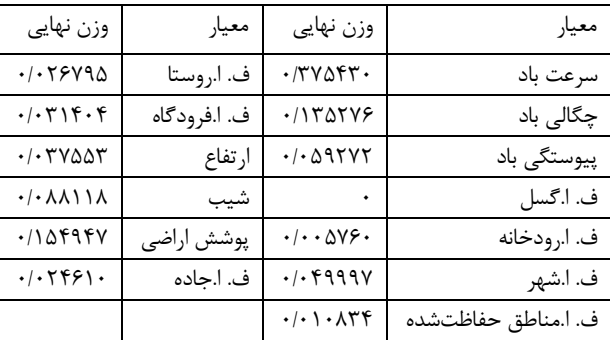

با دستیابی به اوزان کلاسهاي هر لایه، این اوزان در لایهها ضرب و سپس این لایهها پهنه- بندي شدند. همچنین با حصول وزن هر معیار (لایهها) با استفاده از رویهم اندازي موزون این لایهها، نقشه نهایی حاصل شد. نقشه حاصل از روشهاي مورد استفاده مطابق با شکل شماره 7 به پنج طبقه از کاملاً مناسب تا نامناسب طبقهبندي شد. از مجموع کل مساحت استان اردبیل در مدل FAHP، حدود 1500 کیلومترمربع (8,36 درصد) و در مدلANP حدود 1199 کیلومترمربع (6,68 درصد) کاملاً مناسب جهت استقرار توربینهاي بادي تعیین گردید. در جدول (6) مساحت پنج کلاس حاصل از دو مدل برحسب کیلومترمربع و درصد نشان داده شده است. نتایج پژوهش حاضر نشان میدهد که در هر دو روش مناطق کاملاً مستعد به طور عمده در شرقیترین نقطه شهرستان اردبیل و به طور عمده منطبق با محدوده سیاسی شهر نمین میباشند که در وهله اول این پهنهها داراي پتانسیل باد قابلتوجه بوده و در نواحی با شیب نسبتاً مناسب قرار دارند. همچنین این مناطق در اراضی دیم و مرتعی واقع شدند که این امر نه تنها از هزینه خرید زمین میکاهد بلکه باعث دوری این مراکز از زمینهای حاصلخیز و حفظ این زمینها میشود. همچنین نتایج صحتسنجی مدلها نیز بیانگر این مطلب است که بخش قابل توجهی از پهنههاي کاملاً مناسب و مناسب، منطبق بر کلاسهاي کاملاً مناسب هر یک از پارامترهاي ورودي در دو مدل بوده است و این امر رضایتبخش بودن نتایج مدلهاي مورد استفاده را در مطالعات مکانیابی نیروگاههاي بادي نشان میدهد. شکل شماره 4 نتایج حاصل از مقایسه کلاس کاملاً مناسب خروجی دو مدل با کلاس کاملاً مناسب لایههاي ورودي را نشان میدهد. بر اساس این شکل سرعت باد داراي بیشترین انطباق (95 درصد) و ارتفاع (صفر درصد) داراي کمترین انطباق میباشد. شکل 5 نیز اولویتبندي بخشهاي مختلف منطقه مطالعاتی را از نظر تناسب براي استقرار توربینهاي بادي نشان میدهد.

|                       |                                            |                                | $\mathbf{H}$                               |                      |                           |                                            |                       |                                         |                        |                   | جدول (۵) اعداد فازی ذوزنقهای مستخرج از نظرات کارشناسان به همراه وزن های نهایی معیارها در مدل |                         |                          |
|-----------------------|--------------------------------------------|--------------------------------|--------------------------------------------|----------------------|---------------------------|--------------------------------------------|-----------------------|-----------------------------------------|------------------------|-------------------|----------------------------------------------------------------------------------------------|-------------------------|--------------------------|
| ř                     | سرعت باد                                   | نیروی باد                      | پيوستگی باد                                | ف. ا. گسل            | ف. ا. رودخانه             | ف. ا.شهر                                   | ف. ا. روستا           | ف. فرودگاه                              | حفاظتشده<br>ف. ا.مناطق | ارقاع             | $\cdot \}$                                                                                   | پوشش اراضی              | ف. ا.جاده                |
| سرعت باد              | いいいい                                       |                                |                                            |                      |                           |                                            |                       |                                         | YYAMANA/YAYY           | (ハハパ) いき/いんぼ)     | WANDAMENT                                                                                    | ハンダハ ムン・ペア ハン・メン ふくしんぞう |                          |
| نیروی باد             | (5.7.5.0)                                  | ( ) ) )                        | (ただいい)                                     | OIN S/I WAITS        |                           | ノン アプリタン スタイツ ニント・ポン アン・スティン アン・ポン・スン・スン・ス |                       | (ハルハハルハ)                                | ハル・アン ふうしゃくて           | (1/1.8/1.4/1/4)   | ファン・アン・ポン・ポンプ ファン・ピン・ポン・ポンプ アンドラン アンドランド                                                     |                         |                          |
| پيوستگي باد           | いいだい                                       | <b>NAMARY ANGEL</b>            | こここ                                        |                      | フラウン アイン アイプ フレ ゆうしょう アイプ | ハー・キン いていしてい                               | ハイドハイドハイドハハ           | (ハルバハボハン)                               | VA-A/A-M/A-M/          | (さんしんパスム)         | ハン ハン・パン・ポン ハン ふこ ハン・ムン・スプレ                                                                  |                         | <b>A/Q' V/S V/A' V/V</b> |
| ف.ا. گسل              | (بر بو بو به)                              | (チムキャ)                         | (ムチパブ)                                     | C. L. L. D           | (ハル・ペン・ペン・ハン)             | (だだい)                                      | (ハルオハ・オノハイ)           | $(\Delta$ . $\mathbf{r}$ . $\mathbf{r}$ | (ハルバハル)                | (パンパンパンパン)        | (ハルオハム・ハン)                                                                                   | ここみご スンスス ニングランスンスプ     |                          |
| ف. ا. رودخانه         | $(\gamma, \delta, \Delta, \tilde{\tau})$   | (۶۵۵٬۴)                        | (ムチャル)                                     | (۳٫۲۰٫۲٫۲)           | 0, 0, 0                   | (チャープ)                                     | (ハルバハルバ)              | (ポポパ)                                   | (ANAMANA)              | いいたいこだい           | (ただいい)                                                                                       | ONATHER CONTROL         |                          |
| ف.اشهر                | (ムチパア)                                     | ききょう                           | げきょう                                       | フライン スプレスアン アンデンスプレス |                           | こここ                                        | (ハハギハ・オハル)            | (۶٫۳٬۲۰۱)                               | ハル・トリ・キン バインハ          | (1/1-5/1 ムバインド)   | ハンダン イン・イン・イン・イン・イン                                                                          |                         | VALUA VIA VI VOLVIV      |
| ف.ا.روستا             | (ひょいだ)                                     | (チャパイ)                         | げきょり                                       | (۲٫۲٫۱)              | (لا لا لا ١٠١)            | (۲۰۲۰٬۲۰۱)                                 | (こうこ)                 | (ポポー)                                   | いいいい                   | <b>WASHINGTON</b> | (チオン)                                                                                        | (ポポパ)                   | (チャパー)                   |
| ف. فرودگاه            | $(\gamma, \gamma, \beta, \Delta)$          | (۲٫۲۰۱٫۲)                      | (۲٫۲۰۱)                                    | フラウン アイン・デン・デン・デン・デン |                           |                                            | (こうきょうしょう) (こうきょうしょう) | 0.550                                   | ここかこ だこ だんご ここがこ かごこざい |                   | (ハバハボハ)                                                                                      | (ハルオハルハ)                | いんいいき                    |
| حفاظتشده<br>ف.ا.مناطق | $(F \Delta$ .f.f)                          | (チムキャ)                         | $(\Delta$ . $\mathbf{F}$ . $\mathbf{F}$    | (لا لا ١٠١           | (۲۰۲۰٬۲۰۱)                | げきょり                                       | (۲۰۲۰٬۲۱)             | (۳٫۳٫۲٫۴)                               | (1, 1, 1, 1)           | (ハルポハ・パハル)        | きだいい                                                                                         | (ボディ)                   | (۶٬۳۰۲)                  |
| ارتفاع                | $(\forall \mathcal{S} \wedge \mathcal{K})$ | $(*\Delta \Delta \mathcal{F})$ | $(\forall \mathcal{S}.\Delta \mathcal{F})$ | (チオング                | (チャオ・ア)                   | (そんそど)                                     | (チャルブ)                | (ドキュリ)                                  | (لالابن)               | (1, 1, 1, 1)      | (チパイパ)                                                                                       | (ドババ)                   | (ドバーハ)                   |
| $\cdot \}$            | (そふそぎ)                                     | (ムチ・キン)                        | (ムチパ)                                      | (۲٫۲۰۱٫۲)            |                           | (いたいけ)                                     | (ハルオハキハン              | (۲٫۲٫۲)                                 |                        |                   | こここ                                                                                          |                         |                          |
| پوشش<br>اراقسی        | ふきんて                                       | (ムキ キャブ)                       | (ゲムパア)                                     | きたたい                 | (۲۰۲۰٬۱۰۱)                | (۳٫۳۰۲)                                    | ハン・イン・イン・ハン           | (لا لا ۱۰ )                             | (ハー・ギハ・ギハ・ハ)           | いいたいざい            | (۳۰۳٬۲۰۲)                                                                                    | (こうこ)                   | (۶٫۲۰٫۲۱)                |
| ف. ا.جاده             | (イチムイ)                                     | (۶۵۵٬۴)                        | (۳۶،۵۰۴)                                   | (チャンプ)               | (۲۰۲۰٬۲۱)                 | (ムチパン)                                     | (ハハキバ・ハハ・ス)           | (いそいど)                                  | (SASKANS) (SASKANS)    |                   | (チャンプ)                                                                                       | (ハー・オン・オン・オ)            | Chan O                   |
|                       | .<br>خانه -<br>خانه                        | AVAL'.                         | .1099                                      | ant                  | $\ddot{\cdot}$            | $\cdots \wedge$                            | Aray.                 | 416.44                                  | $M + 1$                | . . 199           | .0144                                                                                        | <b>ra9</b>              | ・・・・・・                   |

**مکانیابی نیروگاه هاي بادي با استفاده از مدل هاي تحلیل سلسله مراتب فازي ... 189**

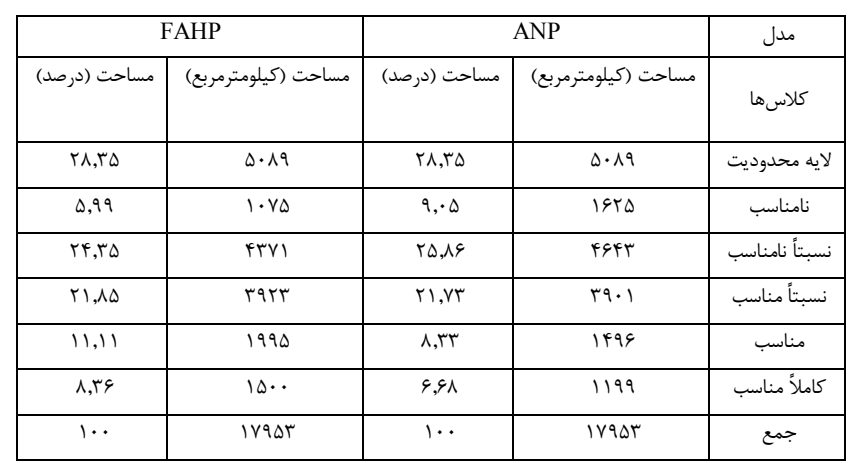

**جدول (6) مساحت کلاسهاي پنجگانه در دو مدل** 

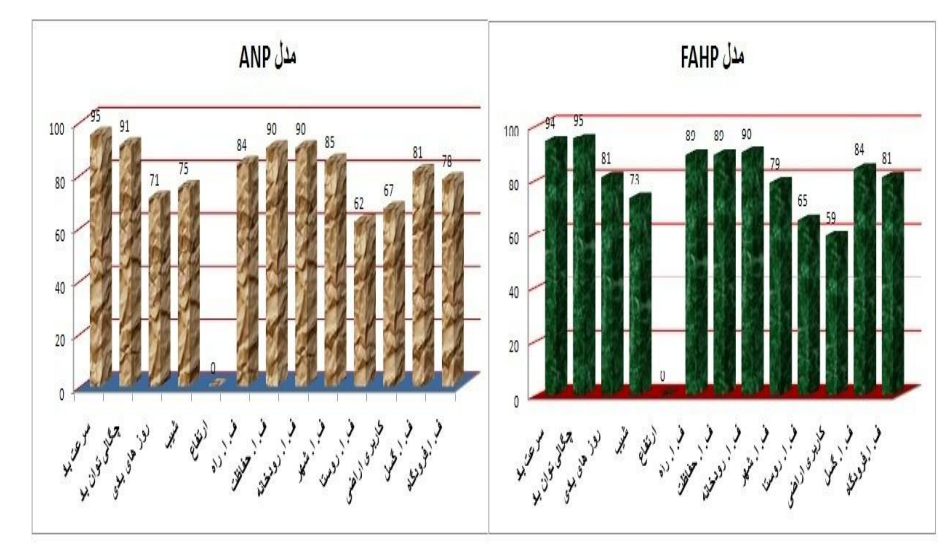

**شکل (4) صحتسنجی نتایج خروجی از دو مدل بر اساس انطباق با اطلاعات لایههاي ورودي** 

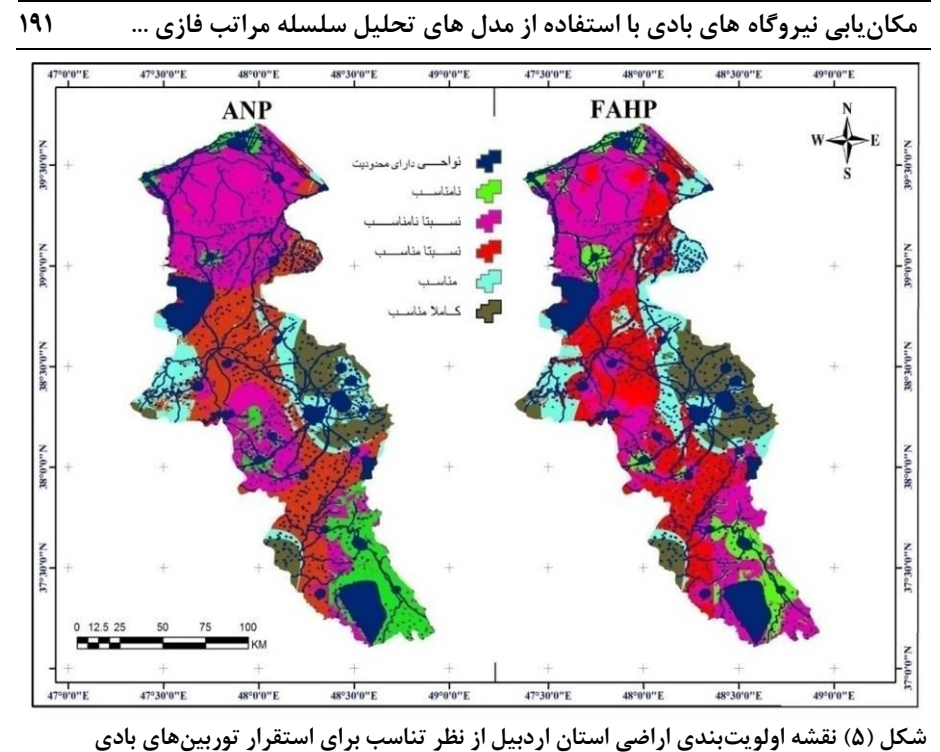

#### **نتیجهگیري**

همزمان با کاهش ذخایر سوختهاي فسیلی و آلودگیهاي ناشی از مصرف آن، در طول چند دهه اخیر استفاده از انرژيهاي نو به علت وفور در طبیعت و عدم ایجاد آلودگی مورد توجه قرار گرفته است. انرژي باد به دلیل فراوانی، اقتصادي بودن و قابلیت بهرهبرداري آسان در میان انرژيهاي نو از اقبال زیادي برخوردار هست. در این میان شناخت مکانهاي مناسب براي بهرهبرداري از این انرژي پاك مسئلهاي است که نیاز به در نظر گرفتن عوامل بسیاري داشته که تجزیه و تحلیل را مشکل میسازد. از آنجا که انتخاب عرصههاي مناسب براي شناخت مکانهاي مناسب براي بهرهبرداري از این انرژي پاك مستلزم در نظر گرفتن عوامل متعددي میباشد و با توجه به گستردگی و پیچیدگی پارامترهاي موثر در مکانیابی، ضرورت استفاده از سیستمهاي اطلاعات جغرافیایی (GIS (و تلفیق آن با سایر ابزار مدیریتی و برنامهریزي مطرح میگردد. همچنین با توجه به محدودیتهاي روشهاي سنتی که بسیار وقتگیر و هزینهبر بوده و اغلب با خطا همراه میباشند، استفاده از سیستم اطلاعات جغرافیایی و سیستمهاي تصمیمگیري چند معیاره با یک رویکرد تلفیقی، میتواند نقش مهمی را در فرآیند مکانیابی

این مناطق و تسریع در روند برنامهریزي و بهرهبرداري مناسب از این انرژي پاك در کشور ایفا نمایند. براي تحقق این اهداف، در پژوهش حاضر با بهرهگیري از مدلهاي FAHP و ANP در کنار سیستم اطلاعات جغرافیایی به شناسایی نواحی مستعد براي استقرار نیروگاههاي بادي در استان اردبیل اقدام گردید و نتایج دو مدل مذکور در دو نقشه جداگانه ارائه شد.

پهنهبندي نهایی نقشه حاصل از مدلهاي مورد استفاده به پنج کلاس شامل کاملاً مناسب، مناسب، نسبتاً مناسب، نسبتاً نامناسب و نامناسب طبقهبندي شد. مقایسه مدلهاي مذکور با توجه به نقشه نهایی (شکل شماره 5)، نتایج صحت سنجی (شکل 4) و اوزان به دست آمده نسبت به هم در راستاي نتایج این پژوهش بیانگر این مطلب میباشد که هرچند مدل تحلیل سلسله مراتبی فازي نسبت به مدل شبکه از دقت و حساسیت بیشتري در رتبهبندي کلاسها از خود نشان میدهد. ولی نباید از ویژگیهاي مثبت مدل تحلیل شبکه غافل شد چرا که مدل FAHP با وجود دقت در نتایج نسب به مدل ANP، روابط احتمالی موجود بین معیارها را نادیده میگیرد. فرایند تحلیل شبکه به دلیل رفع نقص موجود در فرایند تحلیل سلسله مراتبی به وجود آمد چرا که در تحلیل سلسله مراتبی ارتباطات احتمالی بین معیارها نادیده گرفته شده بود. به عنوان مثال در فرایند مکانیابی نیروگاه بادي در استان اردبیل معیار درصد روزهاي بادي به دلیل اینکه داراي ارتباطات اندکی با سایر معیار میباشد برخلاف مدل FAHP وزن کمتري را به خود اختصاص داده است که این میتواند بر خروجی نهایی نیز تأثیرگذار باشد و یا معیار گسل که در استقرار توربینهاي بادي میتواند در بحث ایمنی تأثیرگذار باشد در مدل تحلیل شبکه به دلیل عدم ارتباطات با سایر معیارها، وزن آن صفر شده است.

با توجه به اینکه مهمترین معیارهاي مکانیابی نیروگاه بادي شامل متوسط سرعت، چگالی توان و درصد روزهاي بادي به صورت نقطهاي میباشند تعیین بهینهترین مکانها مستلزم مطالعه بر اساس ایستگاههاي اندازهگیري بیشتري میباشد. بر این اساس میتوان پیشنهاد کرد در مطالعات بعدي از ایستگاههاي بیشتر استفاده شود. با توجه به نتایج این مقاله پیشنهاد می- گردد که در پتانسیلیابی مکانهاي مناسب شهرستان اردبیل نواحی شرقی آن جهت احداث نیروگاه بادي مورد توجه بیشتر قرار گیرد. روش ارائه شده در این مقاله میتواند براي انجام مکانیابی نیروگاههاي بادي در سایر مناطق کشور نیز مورد استفاده قرار گیرد و نتایج آن در برنامهریزي استفاده از انرژيهاي بادي در کشور اعمال شود.

**منابع و ماخذ** 

.1 اسماعیل نیا، علیاصغر؛ سجادیان، فائزه سادات (1389) **ارزیابی اقتصادي احداث نیروگاه بادي با ملاحظات مکانیسم توسعه پاك (CDM(**، فصلنامه مطالعات اقتصاد انرژي، سال ،7 ش ،25 صص .172-143

.2 تقی لو، علی (1390) **ارزیابی پتانسیلهاي نیروي بادي براي احداث توربینهاي بادي (مطالعه موردي استان زنجان)**، پایاننامه دوره کارشناسی ارشد سنجش از دور و GIS، دانشکده علوم انسانی دانشگاه تربیت مدرس، استاد راهنما: فرج: فرجزاده، م

.3 زبردست، اسفندیار (1389) **کاربرد فرآیند تحلیل شبکهاي (ANP (در برنامهریزي شهري و منطقهاي**، نشریه هنرهاي زیبا- معماري و شهرسازي، دوره: ،2 شماره: ،41 صص  $Y - 9.$ 

.4 سعیدي، حمیدرضا؛ نجفی، اکبر (1389) **کاربرد فرایند تحلیل شبکهاي (ANP (در تعیین اولویت خروج دام از جنگل و ساماندهی جنگل نشینان (مطالعه موردي :سري باباکوه، حوضه آبخیز دو گیلان)**. مجله جنگل ایران، انجمن جنگلبانی ایران، سال دوم، شماره ۴، صص ۳۰۹ - ۳۲۱

.5 صلاحی، برومند (1385) **تعیین مناسبترین مکان جهت احداث نیروگاه بادي در استان اردبیل. طرح تحقیقاتی فارسی**. اردبیل، دانشگاه محقق اردبیلی، شماره راهنما 224: ط/خاك

.6 عبدي، حمدي. حسین زاده خنکداري، تقی. ذاکريفر، رزمآرا. عباسیه کهن، سید حسن. هاشمی پنبه چوله، سید ابراهیم (1390) **امکانسنجی احداث نیروگاه بادي 10 مگاواتی**  ه**راوه تپه،** نشریه انرژی ایران، دوره ۱۴، شماره ۱، بهار ۱۳۹۰

.7 عطایی، محمد (1389) **تصمیمگیري چند معیاره فازي**، انتشارات دانشگاه صنعتی شاهرود.

.8 علم الهدي، سید حمزه (1389) **انرژي باد، سفیر امید- نشریه علمی، آموزشی و پژوهشی صنعت نفت، گاز و پتروشیمی**، سال اول، شماره ،4 صص 61-67 .9 گندمکار، امیر (1388) **ارزیابی پتانسیل باد در کشور ایران**، مجله جغرافیا و برنامهریزي

محیطی، سال ۲۰، شماره پیاپی ۳۶، شماره ۴، صص ۱۰۰-۸۵

.10مطیعی لنگرودي، سید حسن. نصیري، حسین. عزیزي، علی. مصطفایی، ابوالفضل (1391) **مدلسازي توان اکولوژیک سرزمین از منظر کاربريهاي کشاورزي و مرتعداري با استفاده از روش AHP Fuzzy در محیط GIS،) مطالعه موردي شهرستان مرودشت).** آمایش سرزمین. سال چهارم. شماره ششم. صص 101 – 124 .11مینائی، مسعود (1388) **پیادهسازي مدل آمایشی کشاورزي با استفاده از منطق فازي و سیستم اطلاعات جغرافیایی (GIS(:) منطقه مورد مطالعه فریدونشهر)**، پایاننامه کارشناسی ارشد، دانشکده جغرافیا، دانشگاه تهران، 146 صفحه.

Aydin, Nazli Yonca. Kentel, Elcin. Duzgun, Sebnem., (2010) *GISbased environmental assessment of wind energy systems for spatia planning: A case study from Western Turkey*, Renewable and Sustainable Energy Reviews 14 (2010) 364–373

Bennui, Adul., Rattanamanee, Payom., Puetpaiboon, Udomphon., (2007) *SITE SELECTION FOR LARGE WIND TURBINE USING GIS*, PSU-UNS International Conference on Engineering and Environment (ICEE-2007)

Chung, Shu-Hsing., Lee, A.H.L., Pearn,W.L., (2005) *Analytic Network Process (ANP) Approach for Product Mix Planning in Semiconductor Fabricator*, International Jornal of Production Economics, Volume 96, pp.15-36.

Dutra Ricardo, Szklo Alexandre, (2008), *Assessing long-teem incentive programs for implementing wind power in Brazil using GIS-based methods*, Renewable Energy, Volume 33, Issue 12, December 2008, Pages 2507–2515

Dyson, Robert G., (2004) *Strategic Development and SWOT Analysis at the University of Warwick,* European Jornal of Operational Research, Volume 152, pp.631-640.

Sliz-Szkliniarza, B. Vogta, Joachim., (2010) *GIS-based approach for the evaluation of wind energy potential*,Renewable and Sustainable Energy Reviews 15 (2011) 1696–1707

WWEA, (2010), *World Wind Energy Report 2009*, Retrieved fromwww.wwindea.org